## SAP ABAP table /SAPSLL/CUHD CFB 0050 S {Customs Bill of Lading: Main Screen}

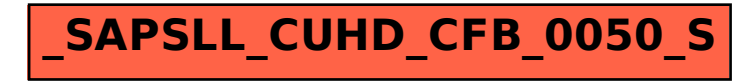